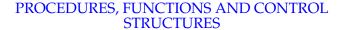

Today

- Answer questions on:
  - Midterm
  - Homework for Unit B, Homework for Unit C
- Talk about variables, expressions and functions in the context of Netlogo.
- Remind you to do the readings for Units D, E and F.

 $cis 1.0 \hbox{-} fall 2006 \hbox{-} parsons \hbox{-} lect E4$ 

#### Any questions?

# Functions (first time)

- Functions are bits of program that generate *values*.
- Since they generate values, it is natural that we use them along with assignment.
- We use functions as a way to get *abstraction*.
- You can think of abstraction as "hiding the detail".
- Rather than writing out the Netlogo code for generating a random number every time that we want one, we just call random.
- random is provided by the folk who wrote Netlogo, but you can also write your own functions.

cis1.0-fall2006-parsons-lectE4

cis1.0-fall2006-parsons-lectE4

#### **Procedures**

- In fact we don't write many of our own functions in Netlogo.
- We do write *procedures*. Procedures are bits of code that *do something*:
- catch-sheep is a nice example.

cis1.0-fall2006-parsons-lectE4

### Procedures (even more)

• You then *call* a procedure to make it execute.

```
to go
   :
   ask wolves [
      move
      set energy energy - 1
      catch-sheep
      reproduce-wolves
      death ]
   :
end
```

• So one procedure is called by a second procedure which may be called by a third procedure, and so on ....

#### Procedures (more)

• A procedure starts with:

```
to name-of-procedure
```

and ends with

end

- In between, the procedure contains a list of *instructions*.
- These instructions are the steps in the *algorithm* that the procedure uses.

cis1.0-fall2006-parsons-lectE4

6

### Procedures (last)

• Procedures can take inputs:

```
to color-sheep [this-many]
  repeat this-many
  [
         ask one-of sheep
         [set color red]
  ]
end
```

• To call this procedure, you have to give it a number (an integer) that sets the number of sheep to paint red:

```
color-sheep 10
```

cis1.0-fall2006-parsons-lectE4

cis1.0-fall2006-parsons-lectE4

## Functions (again)

- In Netlogo, functions are called *reporters*.
- They report values.
- They are defined and called much like procedures:

```
to-report sheep-count report count sheep end
```

- The difference between writing functions and procedures is that:
  - Functions start with to-report
  - Functions us report to *return* a value.

cis1.0-fall2006-parsons-lectE4

9

### Functions (even more)

- Just like procedures, you can write functions that take inputs.
- Let's imagine we want to limit the number of sheep that we have.

```
to cull-sheep [how-many-to-kill]
  repeat how-many-to-kill
  [
      ask one-of sheep
      [die]
  ]
end
```

Functions (more)

- The value you get from a function is like any other value.
- You can use it in an expression:

```
set energy energy + sheep-count
```

• Or, slightly more sensibly:

```
if sheep-count > 300
  [stop]

if sheep-count > 300
  [ask sheep [die]]
```

cis1.0-fall2006-parsons-lectE4

10

12

### Functions (one last time)

- To use this procedure, we need to know how many sheep we want to kill
- A function can tell us this:

```
to-report cull-this-many [limit-on-sheep]
report (count sheep) - limit-on-sheep
```

• We can then use the function and procedure together:

```
cull-sheep cull-this-many 200
```

cis1.0-fall2006-parsons-lectE4

cis1.0-fall2006-parsons-lectE4

### Control structures (if)

- We use *control structures* in procedures to control what Netlogo does.
- For example:

```
to kill-red-sheep
    ask sheep
    [
        if (color = red)
        [die]
    ]
end
```

cis1.0-fall2006-parsons-lectE4

13

15

### Control structures (if, more)

- The true/false bit can be more complicated
- For example:

```
to-kill-red-sheep
    ask sheep
    [
        if (color = red) and (sheep-count > 200)
            [die]
    ]
end
```

- What is this going to do?
- You can use or as well as of and

cis1.0-fall2006-parsons-lectE4

## Control structures (if, again)

• In general, an if looks like:

cis1.0-fall2006-parsons-lectE4

Control structures (if, finally)

- We can use not to change the condition of an if around:
- For example:

```
to-kill-red-sheep
    ask sheep
    [
        if (color = red) and not (sheep-count > 200)
            [die]
    ]
end
```

• What is this going to do?

cis1.0-fall2006-parsons-lectE4

### Control structures (ifelse)

• We can add to the if with an alternative set of instructions if the true/false bit is false:

```
to-kill-red-sheep
   ask sheep
   [
      ifelse (color = red) and (sheep-count > 200)
        [die]
        [set color blue]
   ]
end
```

 How would you change this so that only the red sheep became blue?

cis1.0-fall2006-parsons-lectE4

17

### Control structures (repeat)

- Sometimes we want to have actions happen several times over.
- We use a repeat to do this.

```
to cull-sheep how-many-to-kill
  repeat how-many-to-kill
  [
        ask one-of sheep
        [die]
    ]
end
```

• Look familiar?

cis1.0-fall2006-parsons-lectE4

### Control structures (nested if)

• We can put one if "inside" another:

```
to-kill-red-sheep
    ask sheep
    [
        if (color = red)
            [
            ifelse (sheep-count > 200)
            [die]
            [set color blue]
        ]
    end
```

• Now, if there are less than 200 sheep, the red ones will turn blue.

cis1.0-fall2006-parsons-lectE4

18

## Control structures (repeat, repeated)

• In general, an repeat looks like:

```
repeat <however many times you want>
[
          :
          some instructions
          :
}
```

cis1.0-fall2006-parsons-lectE4

## Summary

- This lecture talked about some of the computer science ideas behind Netlogo.
  - Procedures
  - Functions
  - Control structures

cis1.0-fall2006-parsons-lectE4

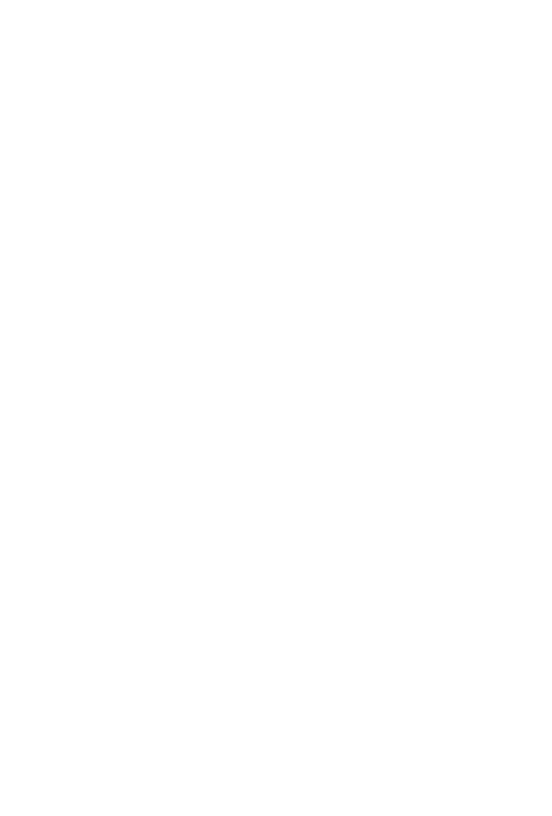